\_STEP-BY-STEP\_
Offer\_Creator

printendo.

#### printendo.

#### CREATE PERSONALISED OFFERS FOR YOUR CUSTOMERS USING AN INTUITIVE CREATOR

You will find the offering function in 2 places at printendo.com:

1. Under the Add to Cart button, after selecting a product and specifying its parameters from the selector.

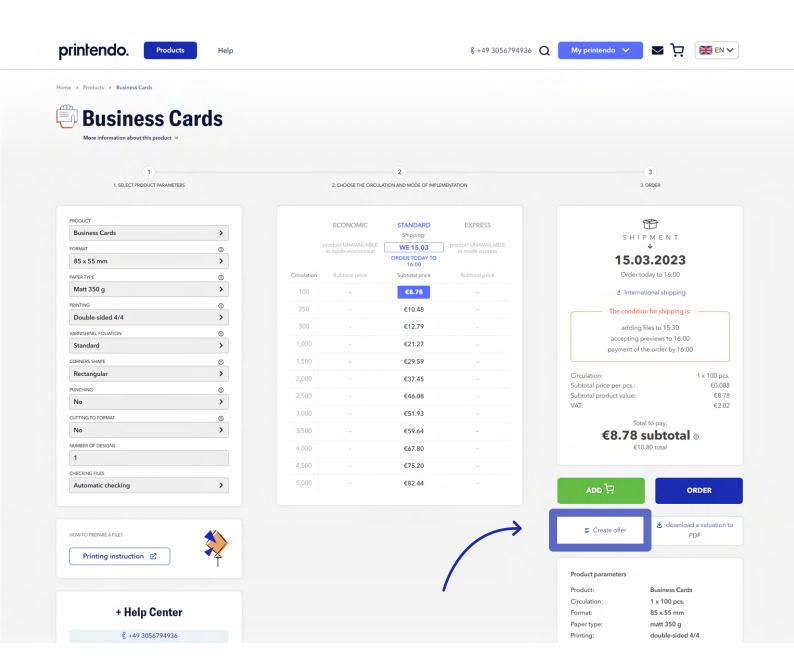

printendo.

2. In the menu under My Account.

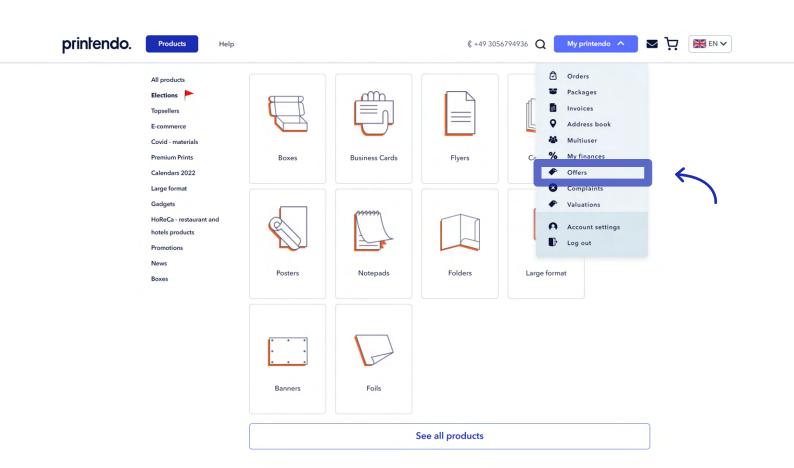

You have a choice of 2 scenarios for using the offer functionality: click **Create Offer** under the **Add to Cart** button, or select **Offers** from the **My printendo** dropdown menu.

# SCENARIO 1 - CREATING AN OFFER FROM THE PRODUCT LEVEL (USING BUSINESS CARDS AS AN EXAMPLE)

1. You select a product (**Business cards**), specify the order parameters in the selector (print run, paper type, etc.) and click **Create Offer** (under the **Add to Cart** button).

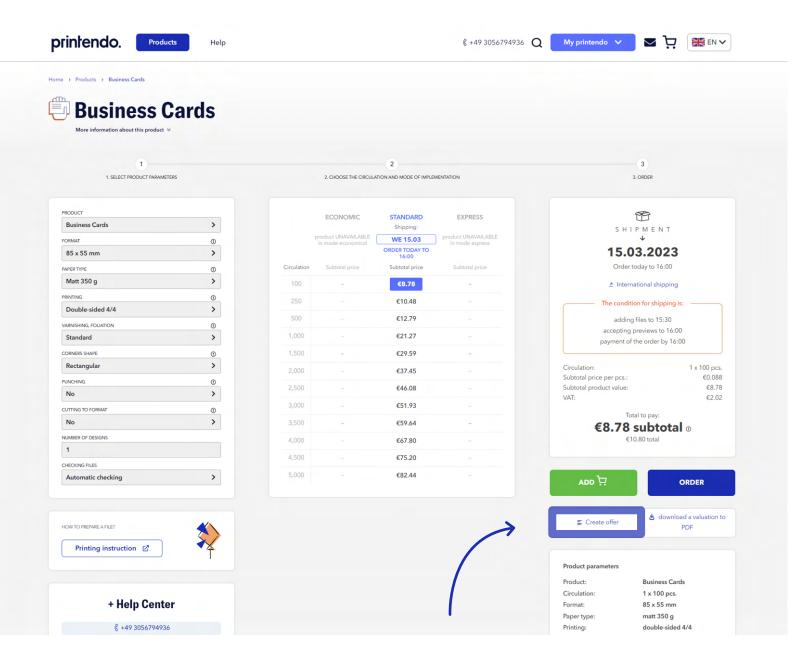

#### printendo.

2. The website will take you to the **My Offers** subpage, where the offer creator will appear.

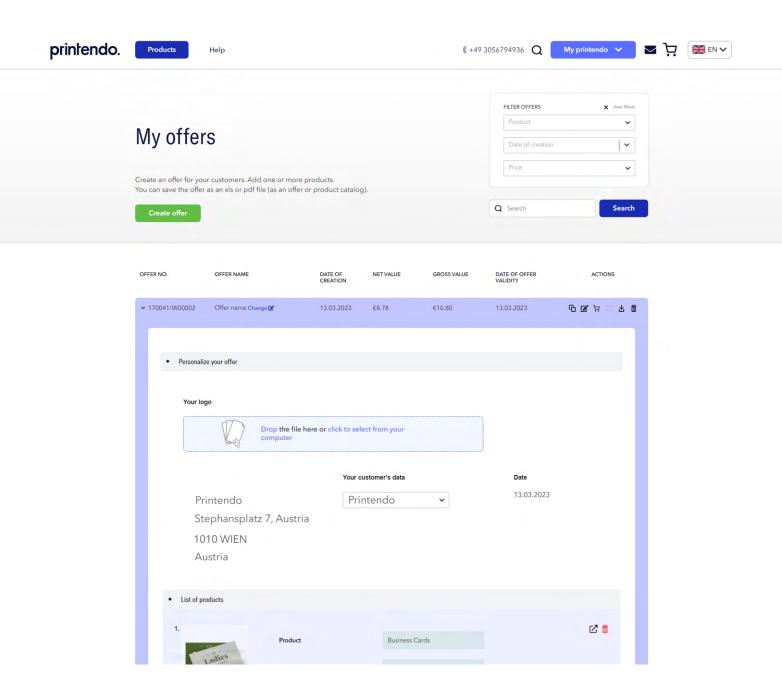

#### printendo.

3. You fill in the data of the subject for whom you are creating an offer (**Your customer data**). Your company name and address (**Your header data**) will be taken automatically from the data assigned to your account at printendo.com. You can upload your logo to the offer, which will appear in the .pdf file with the offer.

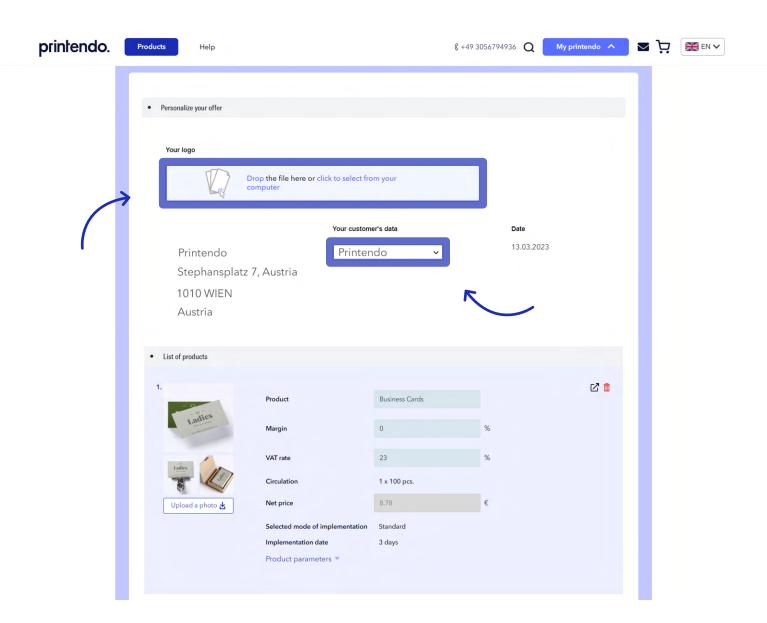

#### printendo.

4. In the **Product List section**, you can edit the fields: product name, margin and VAT rate, and replace the images with your own if necessary. The product parameters will be taken from the selector and are non-editable (you can change them from the selector by going back to the previous step, before clicking **Create Offer**).

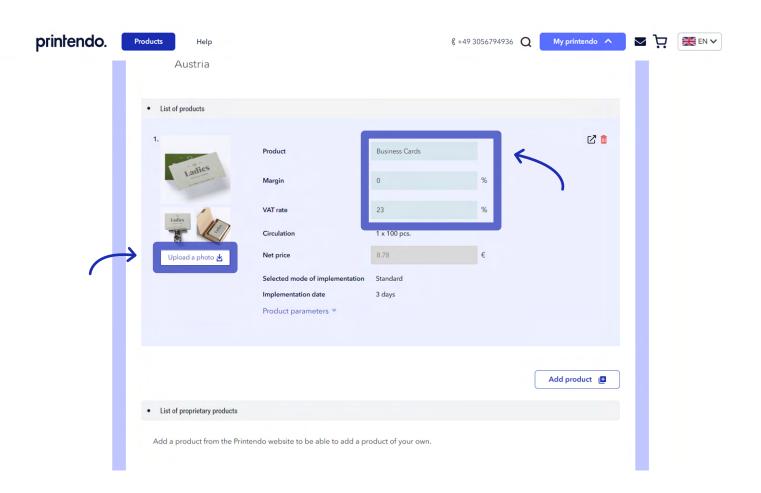

#### printendo.

5. Below you will see 2 buttons **Add product**. Use the first to add another item from the printendo. com catalogue to your offer. The second button allows you to add your own products to the offer, from outside the printendo.com catalogue.

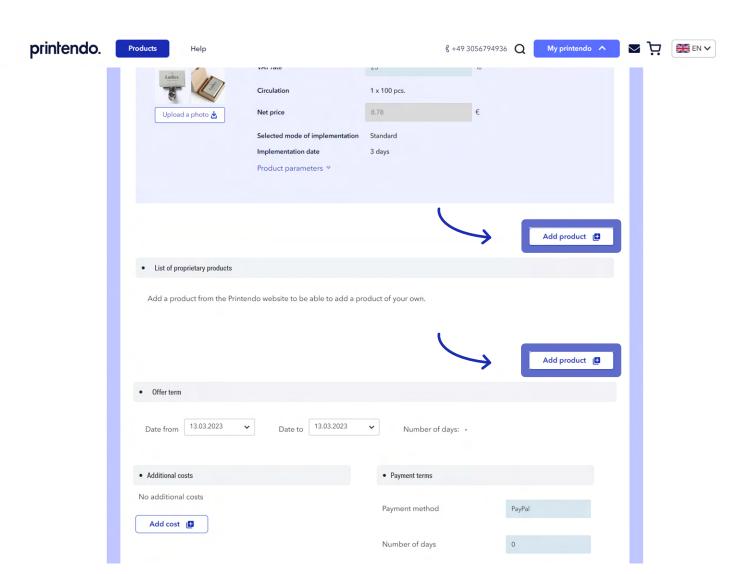

#### printendo.

6. In the next step, you specify the duration of the offer, additional costs (e.g. transport costs) and select the form of payment and deadline. If all the details have been filled in, you can use the **Preview** function to see if everything in the generated offer matches or select the **Save button** straight away.

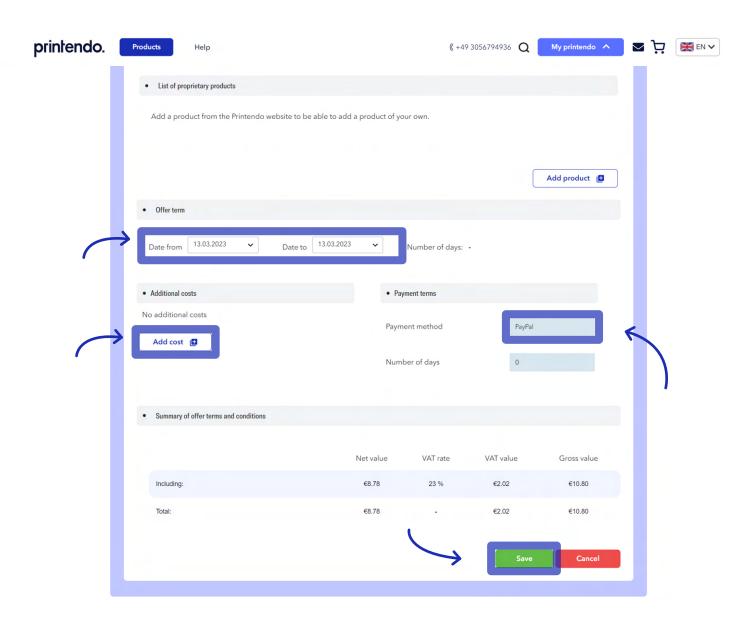

#### printendo.

You download the saved offer, in the form of a .pdf file, from the menu at the top right of the offer creator (next to the **Copy, Edit, Add to basket** and **Delete** buttons).

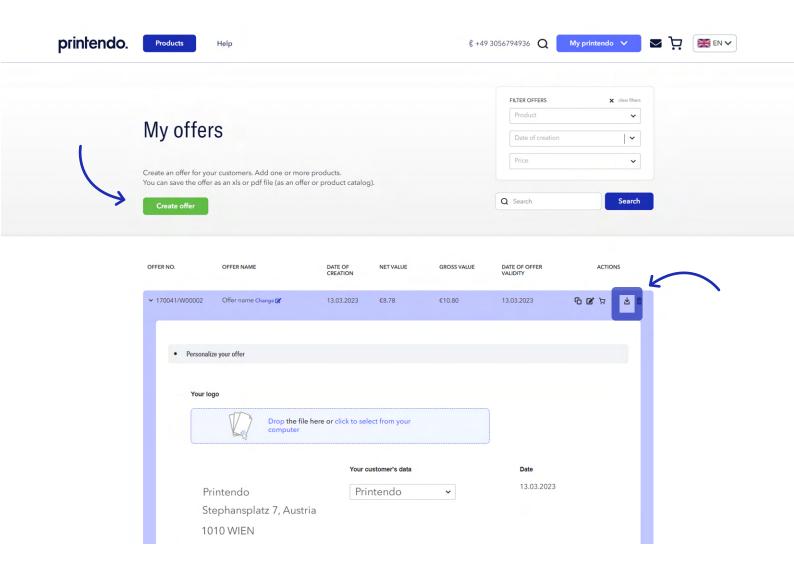

#### printendo.

**8.** The second place to download the offer file is the archive under **My Offers**.

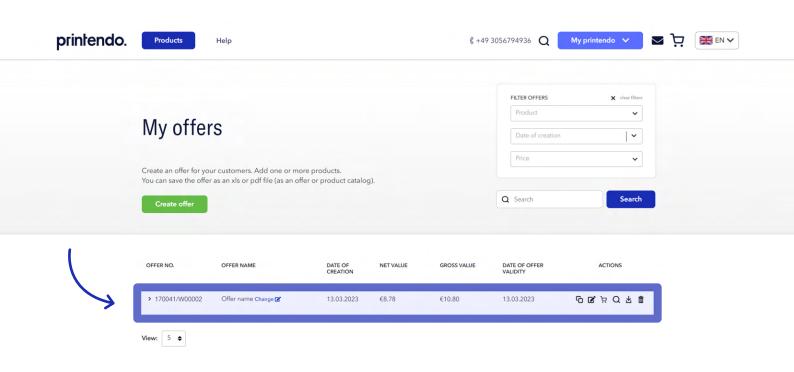

| PRODUCTS          | MORE                      | FOLLOW US | CONTACT         | printendo.                           |
|-------------------|---------------------------|-----------|-----------------|--------------------------------------|
| All products      | FAQ                       | f 🖸       | Help center     | +49 3056794936                       |
| Elections         | Working with files        |           | Site Map        | info@printendo.com                   |
| Topsellers        | Join the Reseller Program |           | Regulations     |                                      |
| E-commerce        | Machine power             |           | Privacy policy  |                                      |
| Covid - materials |                           |           | Cookie settings |                                      |
| Premium Prints    |                           |           |                 | NEWSLETTER Enter e-mail address Save |

# SCENARIO 2 – CREATING AN OFFER FROM THE DROPDOWN MENU (MY PRINTENDO)

1. Select offers from the list under My Account.

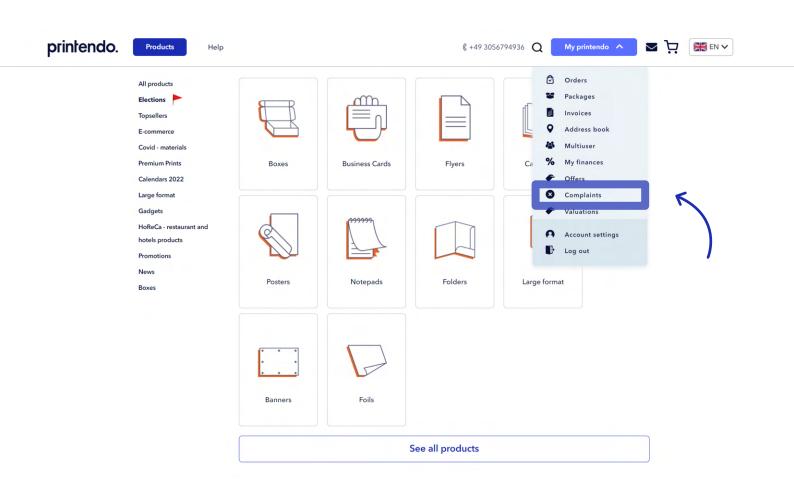

#### printendo.

2. In the My Offers section, which the website will take you to, you click Create an Offer.

| printendo. | Products                                | Help                                                           |                     |                      | ¢ +4        | 9 3056794936 Q                                        | My printendo 🗸                     | ₩ EN V |  |
|------------|-----------------------------------------|----------------------------------------------------------------|---------------------|----------------------|-------------|-------------------------------------------------------|------------------------------------|--------|--|
|            |                                         |                                                                |                     |                      |             | FILTER OFFERS                                         | 🗶 clear filters                    |        |  |
|            | My offers                               | 3                                                              |                     |                      |             | Product  Date of creation                             | •                                  |        |  |
|            |                                         | customers. Add one or more<br>s an xIs or pdf file (as an offe |                     | ).                   |             | Price                                                 | ~                                  |        |  |
|            | Create offer                            |                                                                |                     |                      |             | Q Search                                              | Search                             |        |  |
|            | OFFER NO.                               | OFFER NAME                                                     | DATE OF<br>CREATION | NET VALUE            | GROSS VALUE | DATE OF OFFER<br>VALIDITY                             | ACTIONS                            |        |  |
|            | > 237960/W00001                         | Offer name Change &                                            | 13.03.2023          | €0.00                | €0.00       | 13.03.2023                                            | 6 <b>양</b> 및 Q 살 <b>i</b> ii       |        |  |
|            | View: 5 <b>♦</b>                        |                                                                |                     |                      |             |                                                       |                                    |        |  |
|            | PRODUCTS                                | MORE                                                           | FOLLOW US           | CONTAC               | T           | printendo.                                            |                                    |        |  |
|            |                                         |                                                                |                     |                      |             | •                                                     |                                    |        |  |
|            | All products Elections                  | FAQ<br>Working with files                                      | f 🖸                 | Help cen<br>Site Map |             | +49 3056794936<br>info@printendo.com                  |                                    |        |  |
|            | Topsellers                              | Join the Reseller Program                                      |                     | Regulation           |             |                                                       |                                    |        |  |
|            | E-commerce                              | Machine power                                                  |                     | Privacy p            |             |                                                       |                                    |        |  |
|            | Covid - materials                       |                                                                |                     | Cookie s             | ettings     |                                                       |                                    |        |  |
|            | Premium Prints                          |                                                                |                     |                      |             | NEWSLETTER ——————————————————————————————————         | Save                               |        |  |
|            | Calendars 2022                          |                                                                |                     |                      |             |                                                       |                                    |        |  |
|            | Large format                            |                                                                |                     |                      |             | I want to subscribe for pr<br><u>Privacy Policy</u> . | rintendo.com newsletter and accept |        |  |
|            | Gadgets  HoReCa - restaurant and hotels |                                                                |                     |                      |             |                                                       |                                    |        |  |
|            | products                                |                                                                |                     |                      |             |                                                       |                                    |        |  |
|            | Promotions                              |                                                                |                     |                      |             |                                                       |                                    |        |  |
|            | News<br>Boxes                           |                                                                |                     |                      |             |                                                       |                                    |        |  |
|            | DUXES                                   |                                                                |                     |                      |             |                                                       |                                    |        |  |

#### printendo.

3. After clicking **Create offer**, a creator will appear with an empty offer template to complete. The first steps will be the same as in scenario 1: you fill in the data of the subject for which you are creating an offer (**Your customer's data**). Your company name and address (**Your header data**) will be taken automatically from the data assigned to your account at printendo.com. You can upload your logo to the offer, which will appear in the .pdf file with the offer.

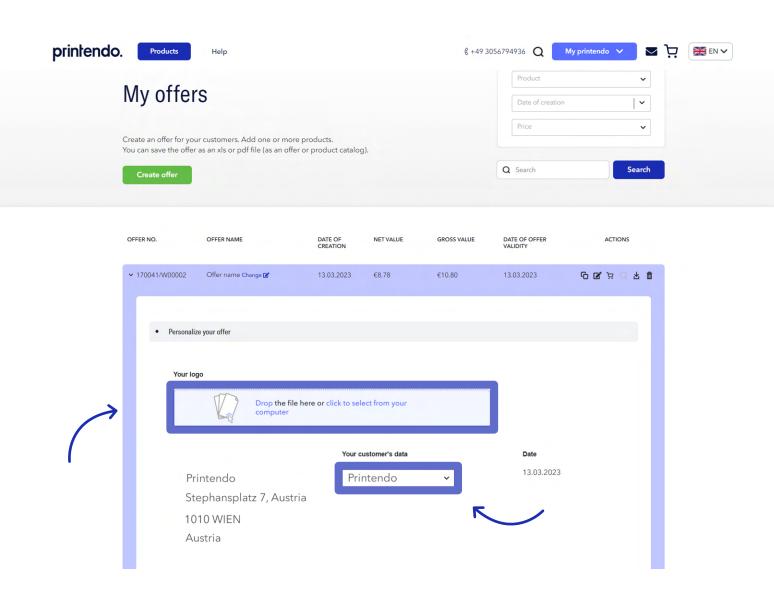

#### printendo.

4. Using the **Add Product** button, you select the items to be included in the offer.

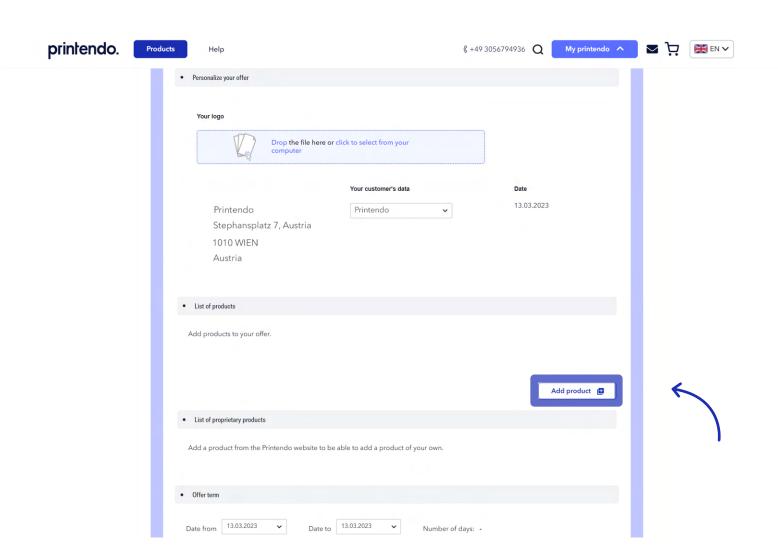

#### printendo.

5. You select the product you are interested in, specify the parameters in the selector (dimensions, print run, paper type, etc.) and, from the product level, click on the **Add Product** button.

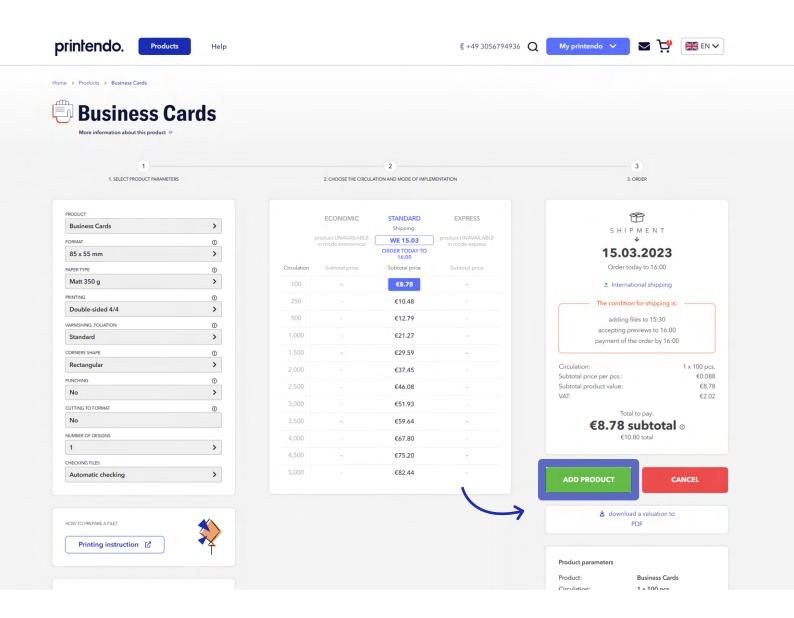

#### printendo.

**6.** The selected product will appear in the offer. Add further products in the same way. From the creator, you can change the product images, edit the name, VAT rate and add a margin amount.

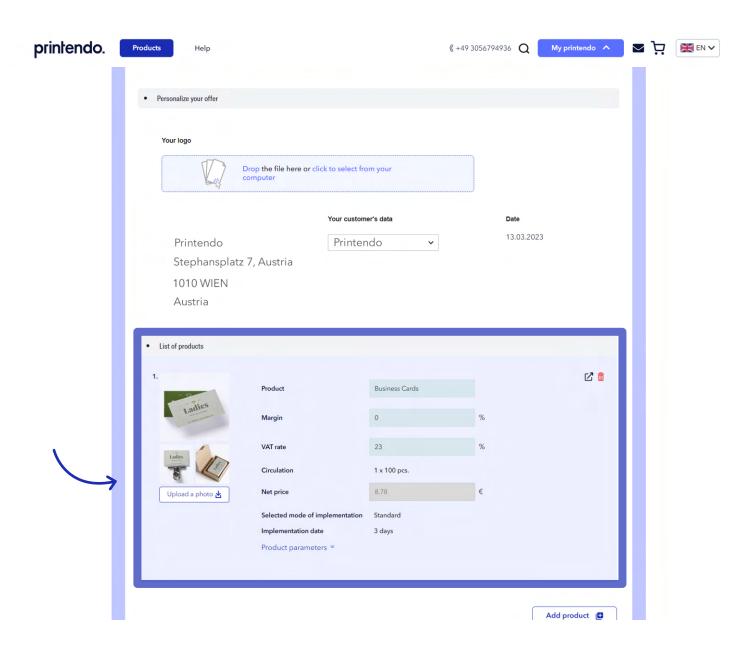

#### printendo.

7. You can also supplement the offer with your own products, outside of the printendo.com catalogue.

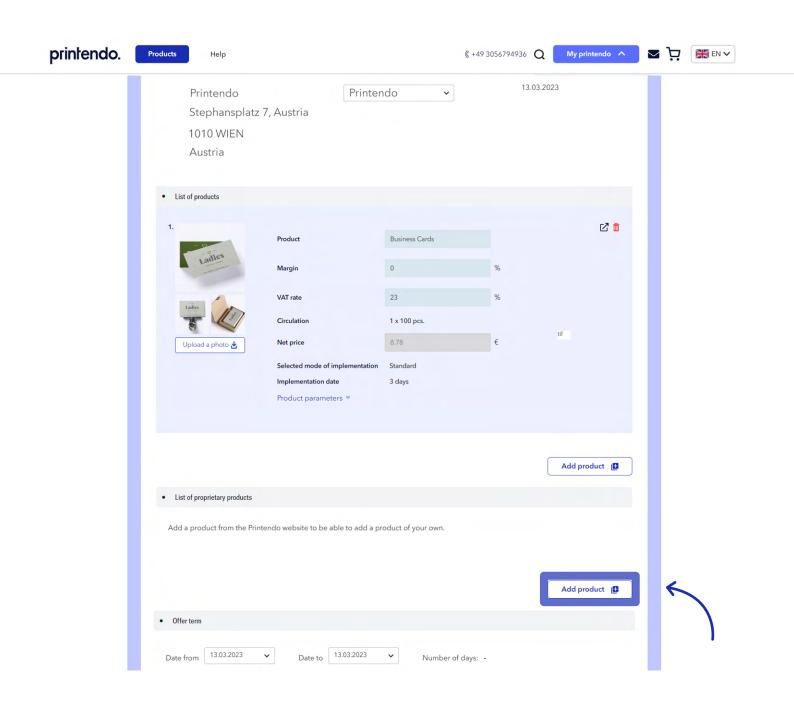

#### printendo.

8. In the next step, you specify the duration of the offer, additional costs (e.g. transport costs) and select the form of payment and due date. If all the details have been completed, you can use the **Preview** function to see if everything in the offer is correct or select the **Save button** straight away.

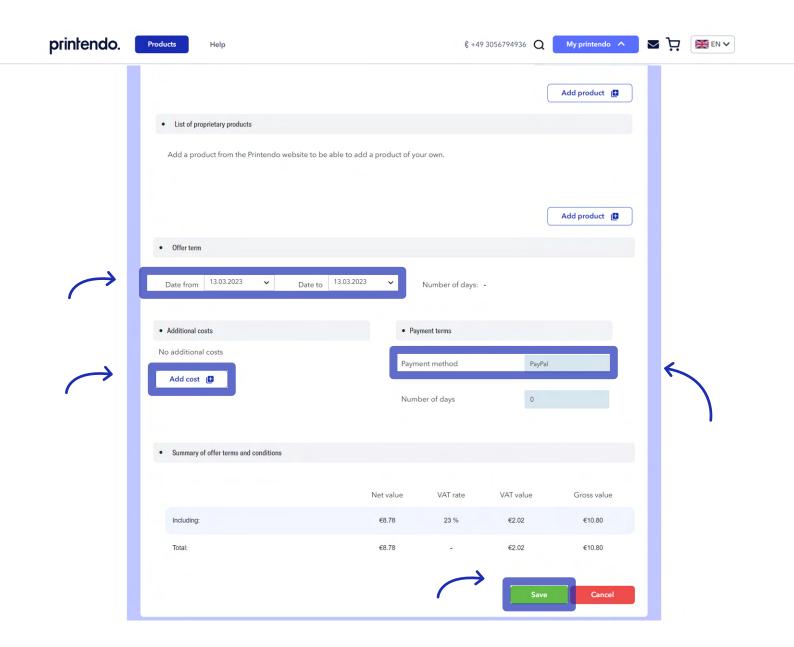

#### printendo.

9. You can download the saved offer, in the form of a .pdf file, from the menu at the top right of the offer creator (next to the **Copy, Edit, Add to basket** and **Delete** buttons).

| printendo.  | Products          | Help                                                            |                     |           | ¢ +49       | 9 3056794936 <b>Q</b>                   | My printendo 💙  |  |
|-------------|-------------------|-----------------------------------------------------------------|---------------------|-----------|-------------|-----------------------------------------|-----------------|--|
| 1           | My offer          | rs                                                              |                     |           |             | FILTER OFFERS Product  Date of creation | x clear filters |  |
| <b>&gt;</b> |                   | ur customers. Add one or m<br>r as an xIs or pdf file (as an of |                     | g).       |             | Price  Q Search                         | Search          |  |
|             | OFFER NO.         | OFFER NAME                                                      | DATE OF<br>CREATION | NET VALUE | GROSS VALUE | DATE OF OFFER<br>VALIDITY               | ACTIONS         |  |
|             | ➤ 170041/W00004   | Offer name Change 🗷                                             | 13.03.2023          | €8.78     | €10.80      | 13.03.2023                              | @ R p 0 F p     |  |
|             | Personal  Your Ic |                                                                 |                     |           |             |                                         |                 |  |
|             | No log            |                                                                 |                     |           |             |                                         |                 |  |

#### printendo.

10. The saved offer is also available on the list in the offer archive under My Offers.

| My offers  Create an offer for your customers. Add one or more products. You can save the offer as an xis or pdf file (as an offer or product catalog).  Create offer  OFFER NAME  DATE OF CREATION  NET VALUE  GROSS VALUE  DATE OF OFFER  VALUDITY  ACTIONS  170041/W00004  Offer name Change ID*  13.03.2023  € 17.02 ★ 1.03.2023  Compared to the product of the part of the part of | My offers                                                                                                    | 3                         |                     |            |             |                                                                                                    |                         |  |
|----------------------------------------------------------------------------------------------------|----------------------------------------------------------------------------------------------------|---------------------------|---------------------|------------|-------------|----------------------------------------------------------------------------------------------------|-------------------------|--|
| Create an offer for your customers. Add one or more products. You can save the offer as an xls or pdf file (as an offer or product catalog).  Create offer  OFFER NAME  DATE OF CREATION  NET VALUE  GROSS VALUE  DATE OF OFFER VALIDITY  ACTIONS  170041/W00004  Offer name Change 2 13.03.2023  68.78  €10.80  13.03.2023  13.03.2023  13.03.2023                                                                                                    | wy offers                                                                                                    | •                         |                     |            |             | Product                                                                                                    | ~                       |  |
| Create an offer for your customers. Add one or more products. You can save the offer as an xls or pdf file (as an offer or product catalog).  Create offer  OFFER NAME  DATE OF CREATION  NET VALUE  GROSS VALUE  DATE OF OFFER VALUDITY  ACTIONS  170041/W00004  Offer name Change  13.03.2023  €8.78  €10.80  13.03.2023  13.03.2023  13.03.2023                                                                                                    |                                                                                                    |                           |                     |            |             | Date of creation                                                                                                    | ~                       |  |
| You can save the offer as an xls or pdf file (as an offer or product catalog).  Create offer  OFFER NAME  DATE OF CREATION  NET VALUE  GROSS VALUE  DATE OF OFFER VALUDITY  ACTIONS  170041/W00004  Offer name Change  13.03.2023  €8.78  €10.80  13.03.2023  © ☆ ☆ ☆ ☆ ☆ ☆ ☆ ☆ ☆ ☆ ☆ ☆ ☆ ☆ ☆ ☆ ☆ ☆                                                                                                    |                                                                                                    |                           |                     |            |             | Price                                                                                                    | ~                       |  |
| OFFER NO. OFFER NAME DATE OF CREATION NET VALUE GROSS VALUE DATE OF OFFER VALIDITY  > 170041/W00004 Offer name Change   13.03.2023 €8.78 €10.80 13.03.2023                                                                                                    |                                                                                                    |                           |                     | g).        |             |                                                                                                    |                         |  |
| CREATION VALIDITY  > 170041/W00004 Offer name Change                                                                                                    | Create offer                                                                                                    |                           |                     |            |             | Q Search                                                                                                    | Search                  |  |
| CREATION VALIDITY  > 170041/W00004 Offer name Change                                                                                                    |                                                                                                    |                           |                     |            |             |                                                                                                    |                         |  |
| CREATION VALIDITY  > 170041/W00004 Offer name Change                                                                                                    |                                                                                                    |                           |                     |            |             |                                                                                                    |                         |  |
|                                                                                                    | OFFER NO.                                                                                                    | OFFER NAME                | DATE OF<br>CREATION | NET VALUE  | GROSS VALUE | DATE OF OFFER<br>VALIDITY                                                                                                    | ACTIONS                 |  |
|                                                                                                    |                                                                                                    |                           |                     |            |             |                                                                                                    |                         |  |
| View: 5 •                                                                                                    | > 1700417W00004                                                                                                    | Offer name Change         | 13.03.2023          | €8.78      | €10.80      | 13.03.2023                                                                                                    | (a) [B] (b) (c) (c) (d) |  |
|                                                                                                    |                                                                                                    |                           |                     |            |             |                                                                                                    |                         |  |
| PRODUCTS MORE FOLLOW US CONTACT <b>printendo.</b>                                                                                                    | PRODUCTS                                                                                                    | MORE                      | FOLLOW US           | CONTAC     | г           | printendo.                                                                                                    |                         |  |
| All products FAQ <b>f</b> 🖸 Help center +49 3056794936                                                                                                    |                                                                                                    |                           | f 🖸                 |            | er          |                                                                                                    |                         |  |
|                                                                                                    |                                                                                                    | Marking with files        |                     | Site Map   |             | into@printendo.com                                                                                                    |                         |  |
| E-commerce Machine power Privacy policy                                                                                                    | Elections Topsellers                                                                                                    |                           |                     | Regulatio  | ns          |                                                                                                    |                         |  |
| Covid - materials Cookie settings                                                                                                    | Topsellers                                                                                                    | Join the Reseller Program |                     |            |             |                                                                                                    | 0                       |  |
| Enter e-mail address Save                                                                                                    | Topsellers<br>E-commerce                                                                                                    | Join the Reseller Program |                     | Privacy po | olicy       |                                                                                                    |                         |  |
|                                                                                                    | Topsellers E-commerce Covid - materials Premium Prints                                                                             | Join the Reseller Program |                     | Privacy po | olicy       | NEWSLETTER — Enter e-mail address                                                                                                    | Save                    |  |
| Privacy Policy.                                                                                                    | Topsellers E-commerce Covid - materials Premium Prints Calendars 2022                                                              | Join the Reseller Program |                     | Privacy po | olicy       | Enter e-mail address  I want to subscribe for printing the subscribe for printing the subscribe for pr |                         |  |
| v                                                                                                    | Topsellers E-commerce Covid - materials Premium Prints Calendars 2022 Large format                                                 | Join the Reseller Program |                     | Privacy po | olicy       | Enter e-mail address  I want to subscribe for printing the subscribe for printing the subscribe for pr |                         |  |
| HoReCa - restaurant and hotels products                                                                                                    | Topsellers E-commerce Covid - materials Premium Prints Calendars 2022 Large format Gadgets HoReCa - restaurant and hotels          | Join the Reseller Program |                     | Privacy po | olicy       | Enter e-mail address  I want to subscribe for printing the subscribe for printing the subscribe for pr |                         |  |
| HoReCa - restaurant and hotels products Promotions                                                                                                    | Topsellers E-commerce Covid - materials Premium Prints Calendars 2022 Large format Gadgets HoReCa - restaurant and hotels products | Join the Reseller Program |                     | Privacy po | olicy       | Enter e-mail address  I want to subscribe for printing the subscribe for printing the subscribe for pr |                         |  |
| products                                                                                                    | Topsellers E-commerce Covid - materials Premium Prints Calendars 2022 Large format Gadgets HoReCa - restaurant and hotels products | Join the Reseller Program |                     | Privacy po | olicy       | Enter e-mail address  I want to subscribe for printing the subscribe for printing the subscribe for pr |                         |  |